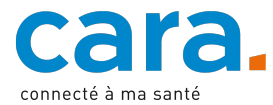

## **Guide pour déposer votre carnet de vaccination dans votre DEP**

L'accès à votre carnet de vaccination peut être facilité si vous le déposez dans votre DEP. Ainsi en cas d'oubli de votre carnet de vaccination, la professionnelle ou le professionnel de santé qui est amené à vous vacciner pourra y avoir accès grâce au DEP.

Cela vous permet également d'y avoir accès lorsque vous êtes en voyage à l'étranger et que vous n'avez pas emporté votre carnet de vaccination avec vous.

Veillez toutefois à régulièrement mettre à jour votre carnet de vaccination sur votre DEP, pour que les vaccins les plus récents soient présents.

## **1. Numérisez votre carnet de vaccination**

Afin de pouvoir déposer votre carnet de vaccination dans votre DEP, il est nécessaire de le scanner. Vous obtiendrez ainsi votre carnet de vaccination sous forme de fichier PDF.

Il est également possible de prendre une photo de votre carnet de vaccination mais faites attention à la qualité de l'image. Les informations doivent être lisibles et le carnet de vaccination doit être bien cadré.

Si vous aviez vos vaccins sur mesvaccins.ch, vous avez peut-être reçu un e-mail avec un fichier PDF récapitulant vos vaccins. Si ce document est à jour, il suffit alors de le déposer dans votre DEP.

## **2. Déposez votre document dans le DEP**

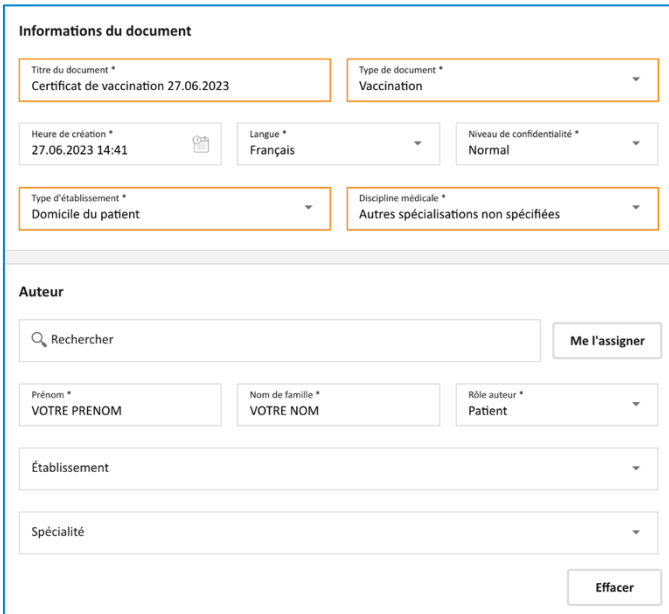

- o Titre du document : carnet de vaccination + date
- o Type de document : vaccination
- o Type d'établissement : domicile du patient
- o Discipline médicale : autres spécialisations non spécifiées
- Laissez les autres champs tels quels
- ü Validez

Si vous ne savez pas de quelle manière déposer un document dans votre DEP, veuillez suivre le tutoriel vidéo disponible sur cara.ch.

- ü Connectez-vous à votre DEP
- $\checkmark$  Si une version est déjà disponible dans votre DEP, mettez-la à jour avec le nouveau document
- Importez le document en appuyant sur l'icône suivante

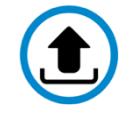

- Sélectionnez le document de votre carnet de vaccination
- $\checkmark$  Remplissez les données mises en évidence en orange afin de faciliter la recherche de votre carnet de vaccination